2024/05/20 16:43 1/4 < audio >

# < audio >

# **Description**

The <audio> element plays an audio file. If the file cannot be played, the content of the <audio> element is played instead. The alternate content may be text, speech markup, or another <audio> element.

# **Syntax**

```
<audio
src="URI"
expr="ECMAScript_Expression"
fetchtimeout="time_interval"
fetchhint="prefetch" | "safe"
maxage="time_interval"
maxstale="time_interval">
alternate text
</audio>
```

# **Attributes**

| src          | Src is the URI of the audio file. Either src or expr is required.                                                                                                    |
|--------------|----------------------------------------------------------------------------------------------------|
| expr         | Expr is an ECMAScript expression for the URI of the audio file. If the src attribute is specified, it takes precedence over this attribute. If <audio> contains this attribute that evaluates to null, this element will be skipped, including its alternate content. Either src or expr is required.</audio> |
| fetchtimeout | This attribute indicates the time interval to wait for an audio file to be fetched before playing the alternate content. This is optional.                                                                                                    |
| reconninc    | Fetchhint defines when the audio file should be retrieved. This is optional.  * prefetch - the file can be fetched when the document is loaded.  * safe - the file is fetched only when needed, never before prefetch.  * stream - allows audio streaming with HTTP.                                          |
| maxage       | This attribute indicates the maximum time in seconds that this document will use this audio file before fetching another copy. This is optional.                                                                                                    |
| maxstale     | This attribute indicates the maximum time in seconds that this document will use an audio file.                                                                                                    |
|              |                                                                                                    |

### **Parents**

```
<audio>, <block>, <catch>, <choice>, <enumerate>, <error>, <field>,
<filled>, <if>, <initial>, <menu>, <noinput>, <nomatch>, <object>, , <record>, <subdialog>, <transfer>
```

#### **Children**

<audio>, <value>, <enumerate>, Speech Markup (SSML)

#### **Extensions**

If "dial" is added as a URI prefix it will initiate DTMF generation.

Example:

```
<audio src="dial:123" /> or <audio expr="'dial:'+number" />
```

If the file is prefixed with "uri," the Asterisk application will use this audio file base. Audio files are stored in /var/lib/asterisk/sounds, and the filename is passed without this extension.

If the file has an extension of h263 or h264, a video clip is generated in the background during an audio-only prompt. Note: the video will have no sound. (feature disabled for the moment)

Example:

```
<audio src="background.h263" />
```

If the file is a video clip with the 3gp or mp4 formats (see sip.fontventa.com), then the video clip will play on video phones.

Example:

```
<audio src="video.mp4" />
```

If the URI is prefixed also with "uri:rstp:...", then the Vxi will plays the RTSP video stream. Example: <audio src=GESHI QUOTuri:rtsp: server.com/samples/video.mp4GESHI QUOT />

If the property "control" is set to "true" (roperty name="control" value="true"/>), the GSM and wav prompt can be controlled with VCR type controls like DTMF keys. (See the control keys configured in the configuration file). Start position can be set adding ":" and the value of the offset. After the prompt the position can be get with the object "offset" (see the tag <object>).

Example:

```
<audio src="samples/video.wav:1235" />
```

If the URI is prefixed with "cli:", then the Vxi will execute the command in the src/expr attribute (remember that this attribut don't support space, so replace them by underscore (" "  $\rightarrow$  "\_"). The VoiceXML browser disable the CLI execution by default. Enable it if needed by setting the parameter cli in the general section to "yes".

Example:

https://wiki.voximal.com/ Printed on 2024/05/20 16:43

2024/05/20 16:43 3/4 < audio >

```
<audio src="cli:stop_now" />
```

If the URI is prefixed with "exec:", "application:" or "app:", then the Vxi will execute the application and the parameters specified in the src/expr attribute.

Example:

```
<audio src="application:saynumber(123)" />
```

If the URI is prefixed with "record:", then the Vxi will try to find a file in the record directory. If you are using the mark option, the files will be separated by folders set with the 'mark' value.

Example:

```
<audio src="record:myrecord.wav" />
```

If the URI is prefixed with "uri:", then the Vxi will try to find a file in the Asterisk audio base, this executes something like Playback(demo-echotest). The value after the prefix is the reference of a prerecorded audio file in the asterisk /var/lib/asterisk/sounds/. You can set or not the asterisk extension/format (.gsm or .wav for example).

```
<audio src="uri:demo-echotest" />
```

# **Limitations/Restrictions**

None.

# **Example Code**

Last update: 2015/10/13 developer\_guide:voicexml\_references:elements:audio https://wiki.voximal.com/doku.php?id=developer\_guide:voicexml\_references:elements:audio&rev=1444771218 21:20

https://wiki.voximal.com/ - Voximal documentation

Permanent link:

https://wiki.voximal.com/doku.php?id=developer\_guide:voicexml\_references:elements:audio&rev=1444771218

Last update: 2015/10/13 21:20

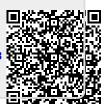

Printed on 2024/05/20 16:43 https://wiki.voximal.com/